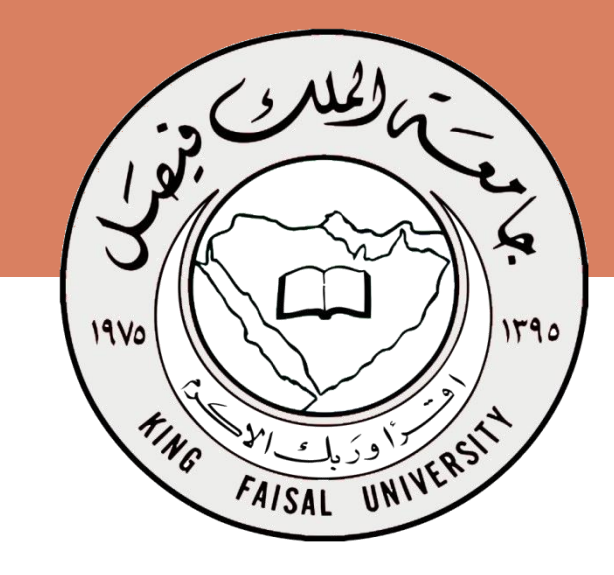

**جامعة الملك فيصل عمادة التعلم اإللكتروني والتعليم عن بعد**

**كلية اآلداب**

Put Nighto Nood Poul Prince جميع الحقوق محفوظة لجامعة الملك فيصل © **عمادة التعلم اإللكتروني والتعليم عن بعد** جميع الحقوق محفوظة لجامعة الملك فيصل © All Rights Reserved for KFU ©

**المشرف على مقرر**

**اإلحصاء االجتماعي**

**د. سعيد سيف الدين**

 $\overline{\phantom{a}}$ 1

# **المحاضرة المباشرة الثانية**

**مراجعة على المحاضرات )من السادسة حتى العاشرة( مع حل التمارين الخاصة بها في امتحانات سابقة** 

**2 المحاضرة السادسة : مربع كاي كا المحاضرة السابعة : معامل االرتباط المحاضرة الثامنة : اختبار »ت« test-t – عينة واحدة . المحاضرة التاسعة : اختبار »ت« لمجموعتين . المحاضرة العاشرة : تحليل التباين** <sup>2</sup>

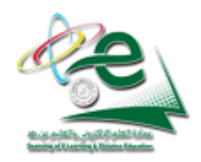

المحاضرة السادسة : مربع كاي (كا<sup>2</sup>)

اختبار كا<sup>2</sup> (أو $\chi^2$  ) هو أحد اختبارات الفروض ويستخدم في دراسة الفروق بين تكرارات استجابات أفراد عينة ما على سؤال أو عدة أسئلة ، وهو  **ستخدم ي مع تكرارات البياانت اإلمسية .**

ويتم حساب قيمة (ك<sup>2</sup>) من المعاد**ة التا**ية : 
$$
\left(2\left(\frac{c_1}{\sigma}-\frac{c_1}{\sigma}\right) \cdot \frac{c_1}{\sigma}-\frac{c_2}{\sigma}-\frac{c_1}{\sigma}-\frac{c_2}{\sigma}-\frac{c_1}{\sigma}-\frac{c_1}{
$$

ت= التكرار الواقعي (أو الملاحظ أو المشاهد أو التجري)  
ت=التكرار المتوقع (أو النظري) ويُعطى بى 
$$
= \frac{ _{211} \text{ أفراد ال~~عين~~ة
$$

**فمثالا عند سؤال 100 طالب عن مدى حبهم ملادة اإلحصاء )نعم أم ال( كانت كما هو مبني ابجلدو ل . يف هذه احلالة تكون :**

عداد الاستجابات = 2 (نعم/لا) ، عدد أفراد العينة = 100 (اځموع) وبالتلي يكون : ت<sub>م</sub> =
$$
\frac{100}{2} = 50
$$
 وتكون قيمة مربع كا (أي كا<sup>2</sup>) هي :

$$
\underbrace{36}_{\text{min}} = 18 + 18 = \frac{900}{50} + \frac{900}{50} = \frac{2(50 - 80)}{50} + \frac{2(50 - 20)}{50} = \frac{2(\underbrace{\ddot{\cup} - \ddot{\cup}}_{\text{min}})}{\underbrace{\ddot{\cup}}_{\text{min}}}
$$
\n
$$
\underbrace{\text{max}}_{\text{sum}} = 218
$$
\nEquation (1)  $\underbrace{\text{max}}_{\text{min}}$  is given by (1)  $\underbrace{\text{max}}_{\text{min}}$  is given by (2)  $\underbrace{\text{max}}_{\text{min}}$  is given by (3)  $\underbrace{\text{max}}_{\text{min}}$  is given by (4)  $\underbrace{\text{max}}_{\text{min}}$  is given by (4)  $\underbrace{\text{max}}_{\text{min}}$  is given by (4)  $\underbrace{\text{max}}_{\text{min}}$  is given by (4)  $\underbrace{\text{max}}_{\text{min}}$  is given by (4)  $\underbrace{\text{max}}_{\text{min}}$  is given by (4)  $\underbrace{\text{max}}_{\text{min}}$  is given by (4)  $\underbrace{\text{max}}_{\text{min}}$  is given by (4)  $\underbrace{\text{max}}_{\text{min}}$  is given by (4)  $\underbrace{\text{max}}_{\text{min}}$  is given by (4)  $\underbrace{\text{max}}_{\text{min}}$  is given by (5)  $\underbrace{\text{max}}_{\text{min}}$  is given by (6)  $\underbrace{\text{max}}_{\text{min}}$  is given by (6)  $\underbrace{\text{max}}_{\text{min}}$  is given by (6)  $\underbrace{\text{max}}_{\text{min}}$  is given by (6)  $\underbrace{\text{max}}_{\text{min}}$  is given by (6)  $\underbrace{\text{max}}_{\text{min}}$  is given by (6)  $\underbrace{\text{max}}_{\text{min}}$  is given by (6)  $\underbrace{\text{max}}_{\text{min}}$  is given by (6)  $\underbrace{\text{max}}_{\text{min}}$  is given by (7)  $\underbrace{\text{max}}_{\text{min}}$  is given by (8)  $\underbrace{\text{max}}_{\text{min}}$  is given by (9) <

**نعم ال المجموع** 100 80 20

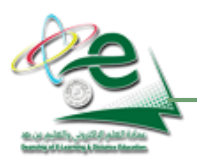

المحاضرة السادسة : مربع كاي (كا<sup>2</sup>)

|                             | ات –ت | ت - ت | <b>COLLEGE</b> | تى |
|-----------------------------|-------|-------|----------------|----|
| $18 = 50 \div 900$          | 900   | $30-$ | 50             | 20 |
| $18 = 50 \div 900$          | 900   | 30    | 50             | 80 |
| $\epsilon = 36 = 21$ لمجموع |       |       |                |    |

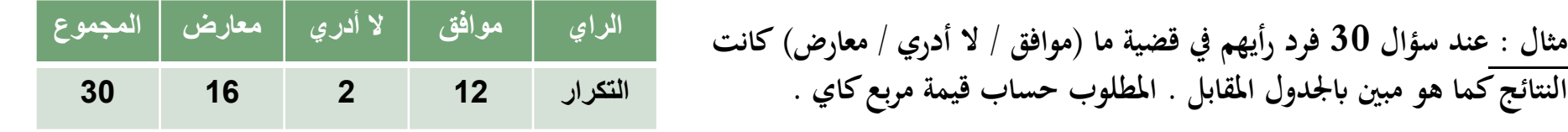

**احلل : عدد االستجاابت = 3 )موافق/ال أدري/معارض( وابلتايل فإن ت م 3** ،/معارض) وبالتالي فإن ت<sub>م</sub> = <sup>30</sup> = 10 وبالتالي تُحسب قيمة مربع كاي كالتالي :<br>.

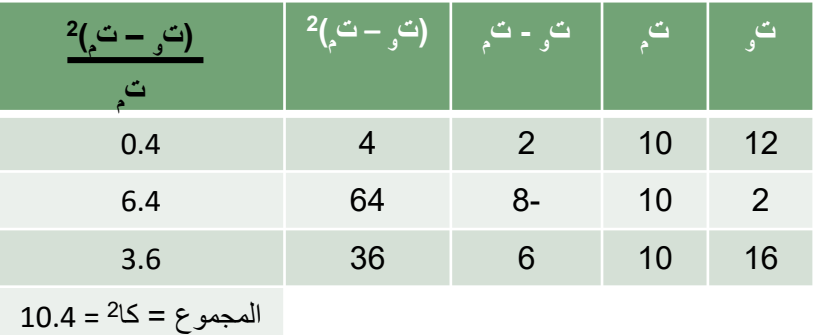

$$
\underline{10.4} = 3.6 + 6.4 + 0.4 = \frac{2(10 - 16)}{10} + \frac{2(10 - 2)}{10} + \frac{2(10 - 12)}{10} = \frac{2(\frac{3}{4} - \frac{1}{3})}{\frac{3}{4}} \longrightarrow = 21
$$

**أوكاآليت :**

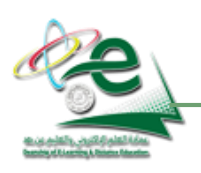

المحاضرة السادسة : مربع كاي (كا<sup>2</sup>)

**أسئلة اختبارات**

- **.1 يتعامل اختبار مربع كاي مع أي نوع من البيانات التالية:** )أ( البيانات الرتبية )ب( البيانات االسمية )ج( البيانات النسبية )د( البيانات الفترية
	- **.1 قيمة مربع كاي تساوي:**   $(0,67 \; (1))$

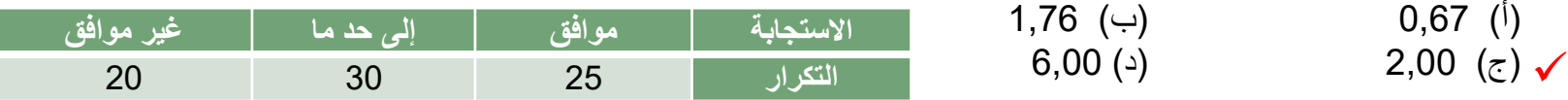

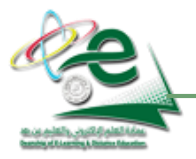

**عندما نتعامل مع بياانت ميثلها متغري ]ليكن** *x* **]وبياانت أخرى ميثلها متغري آخر ]ليكن** *y* **]ونريد أن نبحث يف اآليت :**

- **)1( هل هناك عالقة بني هاتني اجملموعتني من البياانت أم ال : فإذا كانت هناك عالقة نقول أن املتغريين** *y , x* **مرتبطان وإال فهما غري مرتبطني**
	- (2) مدى قوة هذه العلاقة [إن وُجِدت] : هل هي قوية جداً أم قوية أم متوسطة أم ضعيفة أم ضعيفة جداً **ا**
		- **)3( نوع هذه العالقة ] دت جٍ إن و [ : هل هي طردية أم عكسية**

**العالقة الطردية )أو موجبة( :كلما زادت قيمة** *x* **قيمة**

**زادت أيضا** *y* **العالقة العكسية )أو سالبة( : كلما زادت قيمة** *x* **نقصت قيمة** *y* **ا**

# **طرق التعرف على العالقة بني متغري ين**

#### **أوالا : طريقة شكل االنتشار :**

هناك وسيلة مبدئية يعرف الباحث من خلالها نوع الارتباط بين المتغيرين وما إذا كان الارتباط قوياً وضعيفاً أو منعدماً ، وما إذا كانت العلاقة خطية أو غير خطية، موجبة أو سالبة. هذه الوسيلة هي "شكل الانتشار" والتي <u>تصلح إذاكان المتغيران كميين</u> . ويتم رسم شكل الانتشار كالتالي :

نفرض أن لدينا بيانات … , x3 , x3 , x3 عن متغير x ويناظرها بيانات … , y3 , y3 , y3 عن متغير آخر y ، وعلى ورقة رسم بياني اخترِنا محورين : الأفقي (ويخص المتغير x) <u>والرأسي</u> (ويخص المتغير y) وقمنا بتوقيع النقاط .... , (x3 , y2) , (x3 , y2) , (x3 , y3) فإننا نحصل بذلك على ما يُسمى ّبـ "<u>شكل الانتشار</u>" لبيانات المتغيرين . ومن شكل الانتشار يمكن بمجرد النظر تحديد ما إذاكان هناك ارتباط بين المتغيرين x , y وتحديد العلاقة (إن وُجِدت) وأيضاً (وإلى حدٍ ما)<br>مدينة تعنف المشارك **ا ٍ مدى قوة هذا االرتباط .**

**واألشكال التالية تظهر بعض أشكال االنتشار املعروفة .**

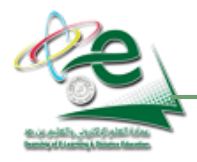

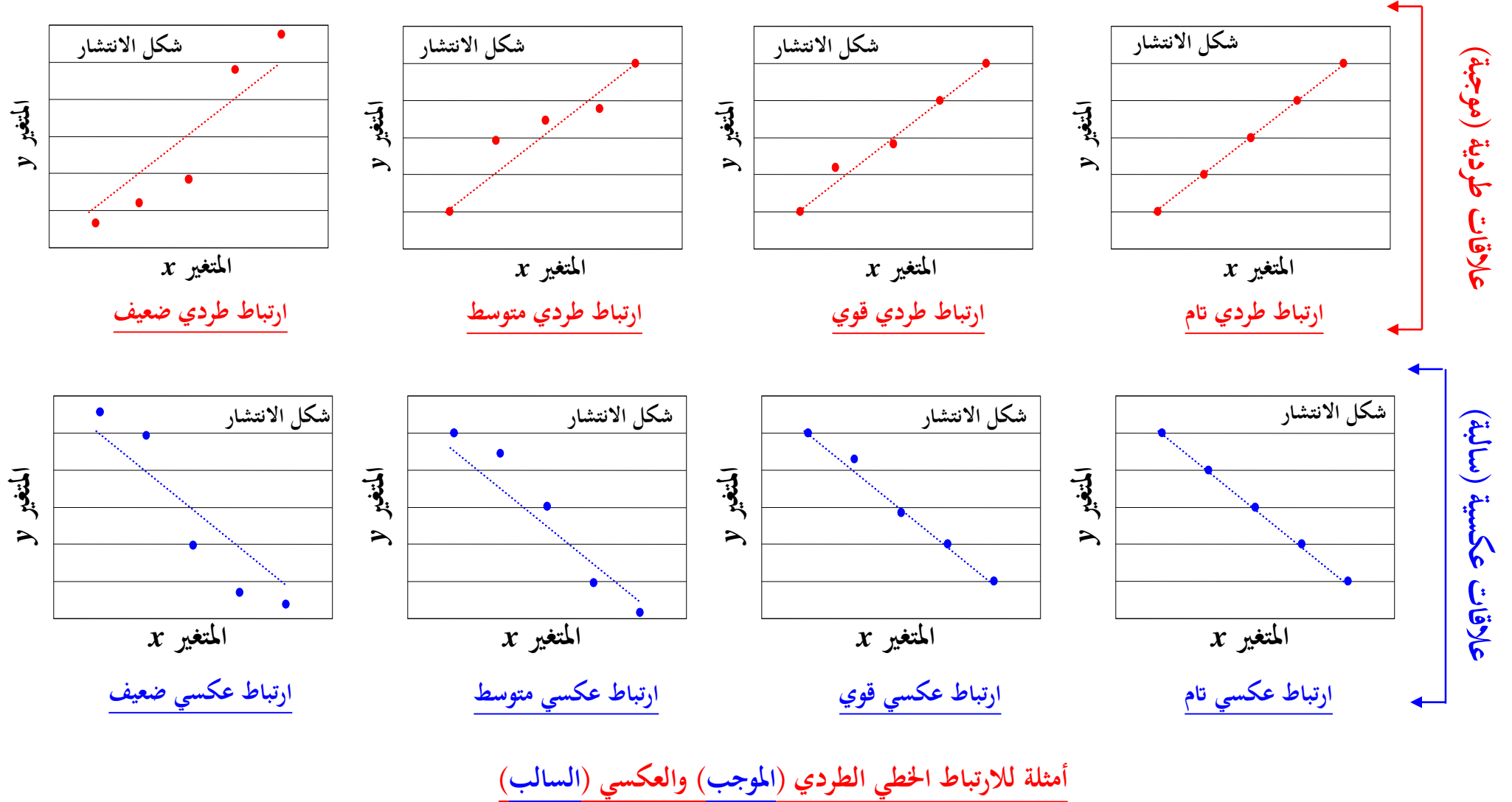

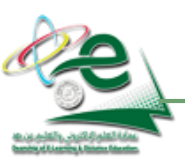

© KFU for Reserved Rights All <sup>7</sup> جميع الحقوق محفوظة لجامعة الملك فيصل © **عمادة التعلم اإللكتروني والتعليم عن بعد**

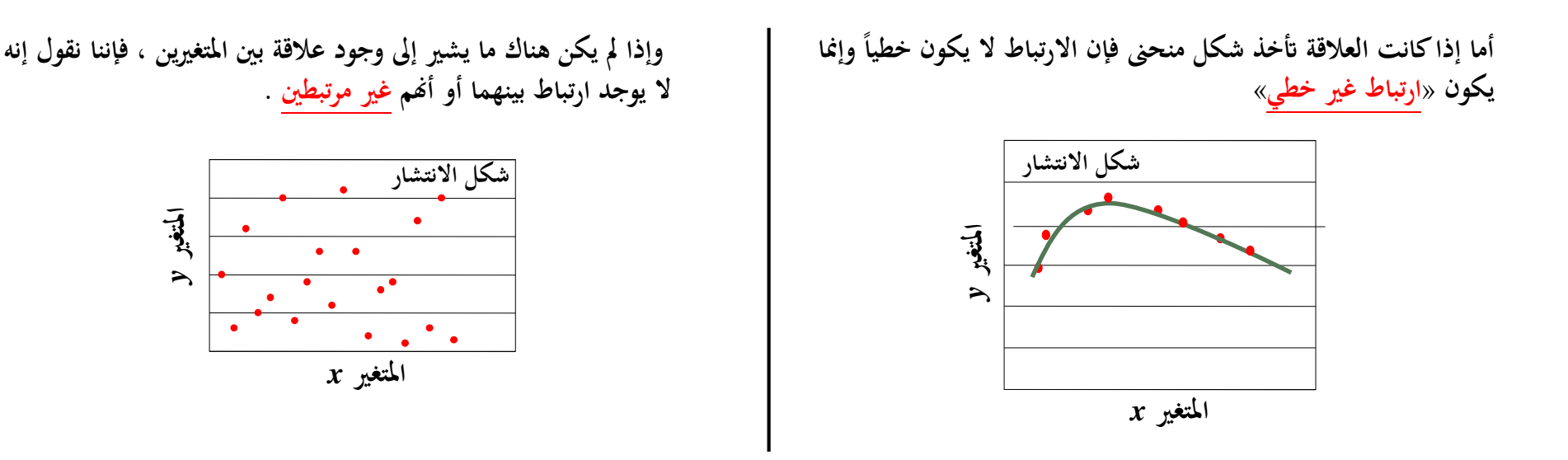

#### **اثنيا : معامل االرتباط ا**

يُقاس الارتباط بين متغيرين x , y يما يُسمى بـ "<mark>معامل الارتباط</mark>" [وسنرمز له بالرمز r] وقيمته تكون محصورة بين **1 - ، 1 +** :

• **فإذا كانت قيمته موجبه دل ذلك على أن االرتباط طردي** • **وإذا كانت قيمته سالبة دل ذلك على أن االرتباط عكسي هذا خبصوص نوع طردي أم ] االرتباط [ عكسي أم معدوم ا دل ذلك على عدم وجود ارتباط** • **وإذا كانت قيمته صفرا**

**أما خبصوص قوة االرتباط فتحدده القيمة املطلقة ملعامل االرتباط كما يوضحه اجلدول التايل :**

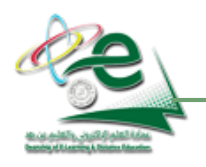

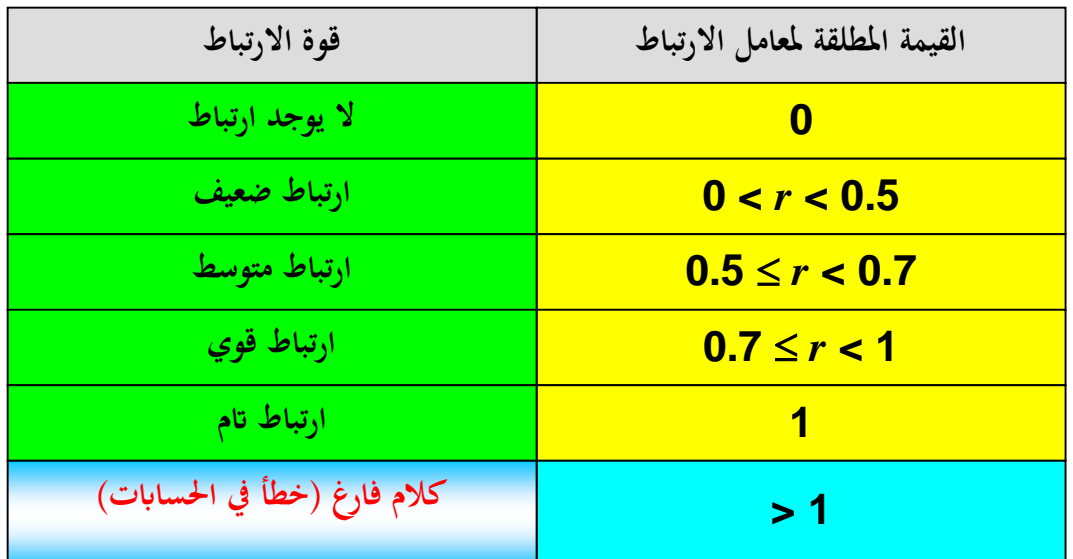

ونعود ونذكر أن الإشارة الموجبة لمعامل الارتباط تعني أن الارتباط طردي (أو موجب) ، والإشارة السالبة تعني أنه عكسي (أو سالب) **فمثالا ، إذا كان :**

- **0.45 =** *r* **فهذا يعين ارتباط طردي ضعيف**
	- **0.9 =** *r* **فهذا يعين ارتباط عكسي قوي**
		- **1.3 =** *r* **فهذا يعين خطأ يف احلساابت**
- **0.84 =** *r* **فهذا يعين ارتباط طردي قوي**
- **0.22 =** *r* **فهذا يعين ارتباط عكسي ضعيف**
	- **1 =** *r* **فهذا يعين ارتباط عكسي اتم**

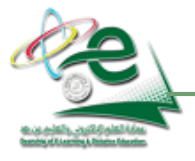

**احملاضرة السابعة : معامل االرتباط**

 **.1 معامل بريسون لالرتباط اخلطي البسيط : وهو يقيس قوة العالقة واجتاهها ستخدم وي ملتغرييني كميني مثل : ويتم حساب معامل ارتباط بريسون من العالقة :**

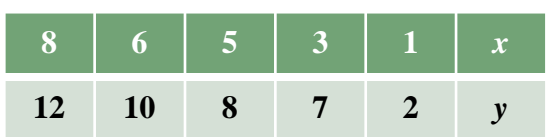

$$
r = \frac{\sum xy - \frac{(\sum x)(\sum y)}{n}}{\sqrt{\left[\sum x^2 - \frac{(\sum x)^2}{n}\right]\sum y^2 - \frac{(\sum y)^2}{n}}}
$$

- **.2 معامل ارتباط الرتب )سبريمان وكيندال( :**
- وهو يقيس <u>قوة العلاقة واتجاهها</u> ويُستخدم <mark>لمغيريين كميين</mark> أو <u>متغيرين وصفيين ترتيبين</u> أو متغيرين أحدهما <u>كمي</u> والآخر <u>وصفي ترتيبي</u> مثل :

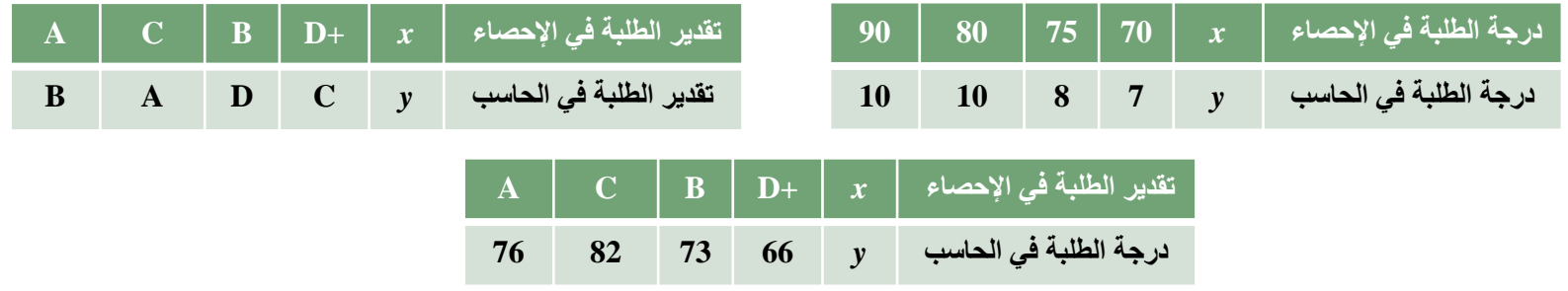

3. معامل بوينت بايسيريال للارتباط : وهو يقيس <mark>قوة العلاقة (وليس اتجاهها)</mark> بين متغيرين أحدهما كمي والآخر إسمى مستويين (نعم/لا أو ذكر/أنثى ، ....وهكذا).

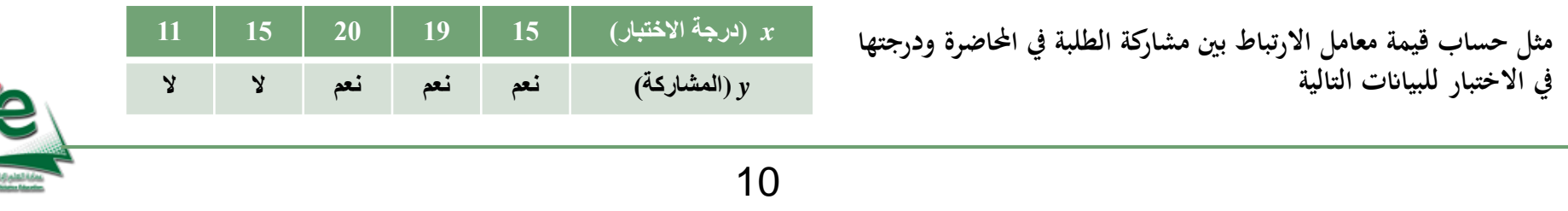

4. معامل الاقتران (معامل فاي) : وهو يقيس قوة العلاقة <u>(وليس اتجاهها) بين متغيرين إسمين</u> كل منهما ثنائي التقسيم ، وإشارته لا معنى لها .

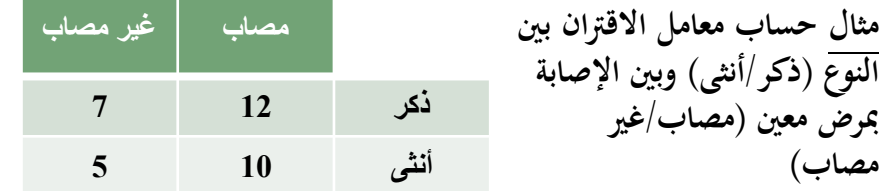

**يف هذه احلالة نكمل اجلدول كما هو مبني ابمللحوظة املقابلة :**

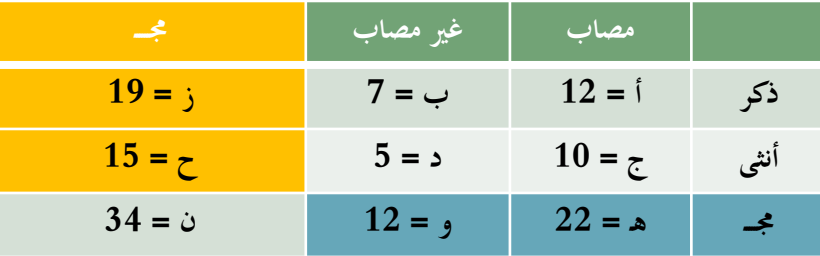

**إذن معامل االقرتان أو معامل فاي** 

$$
\underline{-0.036} = \frac{-10}{274.3} = \frac{70 - 60}{\sqrt{75240}} = \frac{10 \times 7 - 5 \times 12}{\sqrt{22 \times 12 \times 19 \times 15}} =
$$

**ا أي أن العالقة بني النوع )ذكر/أنثى( وبني اإلصابة ابملرض ض عيفة جدا وال معىن لإلشارة السالبة .**

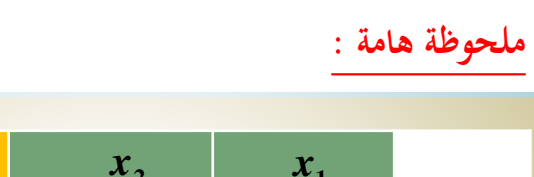

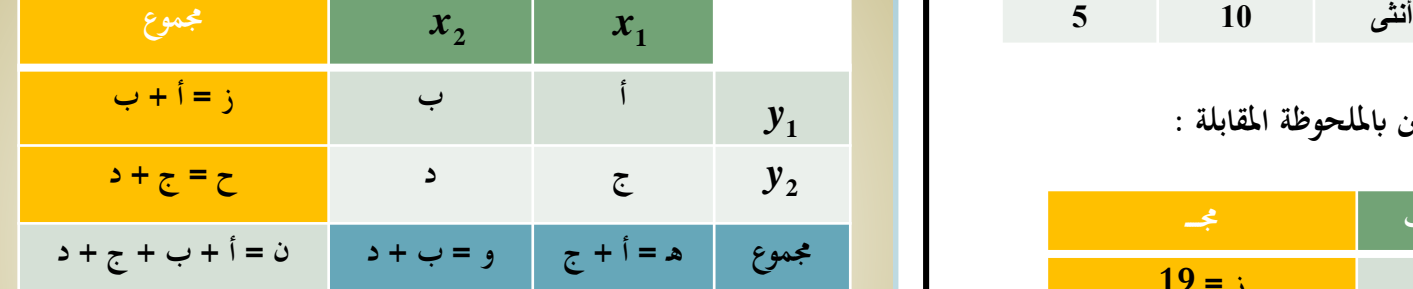

$$
\boxed{\frac{z \times z - z \times i}{z \times z \times z}} = \text{radal} \quad \text{if } z \in \text{rad.}
$$

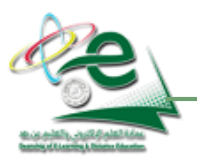

**أسئلة اختبارات**

- **.1 لقياس االرتباط بين متغير كمي ومتغير اسمي في مستويين، يفضل استخدام:** )أ( معامل بيرسون )ب( معامل سبيرمان ( ج( معامل بيرسيلاير )د( معامل فاي **.2 لقياس االرتباط بين متغيرين اسميين في مستويين، يفضل استخدام:** )أ( معامل بيرسون )ب( معامل سبيرمان )ج( معامل بيرسيلاير ( د( معامل فاي **.3 يوضح الجدول التالي تقديرات مجموعة من الطالب في مقررين )اإلحصاء، ومناهج البحث( . معامل االرتباط الذي يمكن تحديده لهذه البيانات هو :** )أ( معامل بيرسون )ب( معامل سبيرمان <sup>A</sup> <sup>D</sup> <sup>B</sup> <sup>C</sup> <sup>B</sup> **البحث مناهج** )ج( معامل بيرسيلاير )د( معامل فايال **A F D C A االجتماعي اإلحصاء**
	- **.4 إليجاد العالقة بين درجات الطالب في مقررين )االحصاء، ومناهج البحث(، يتم استخدام:** )أ( معامل بيرسون أو سبيرمان )ب( معامل فاي أو معامل سبيرمان (ج) معامل بير سيريال أو بير سون (د) معامل فاي أو بير سيريال ✔ (أ) ۖ معامل بيرسون أو سبيرمان
	- **.5 عندما تكون قيمة معامل االرتباط فهذه القيمة تشير إلى :** )أ( ارتباط عكسي كبير )ب( ارتباط عكسي متوسط )ج( ارتباط عكسي ضعيف )د( عدم وجود ارتباط **0.27** *<sup>r</sup>* **0**
		- **.6 عندما تكون قيمة معامل االرتباط فهذه القيمة تشير إلى :** )أ( ارتباط عكسي قوي )ب( ارتباط عكسي متوسط )ج( ارتباط عكسي ضعيف )د( ال يوجد ارتباط عندما تكون قيمة معامل الارتباط √ (أ) ارتباط عكسى قوي
	- **.7 عندما تكون قيمة معامل االرتباط فهذه القيمة تشير إلى :** *<sup>r</sup>* **0.81** )أ( ارتباط طردي قوي )ب( ارتباط طردي متوسط )ج( ارتباط عكسي ضعيف )د( ارتباط طردي ضعيف ✔ (أ) ارتباط طردي قوي

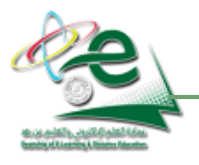

**.9**

**في األسئلة من )8( إلى )11( ، حدد نوع االرتباط في الشكل المعطى :**

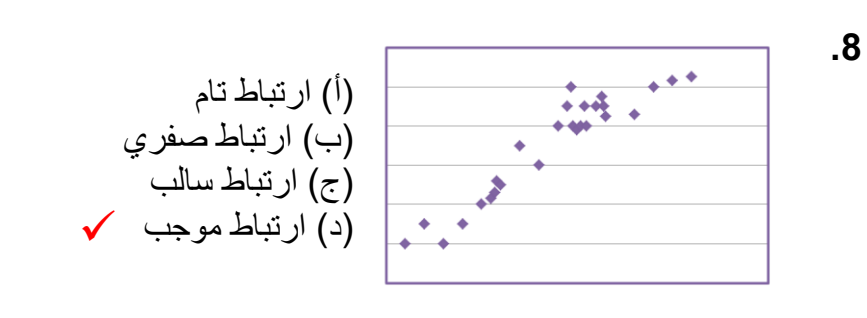

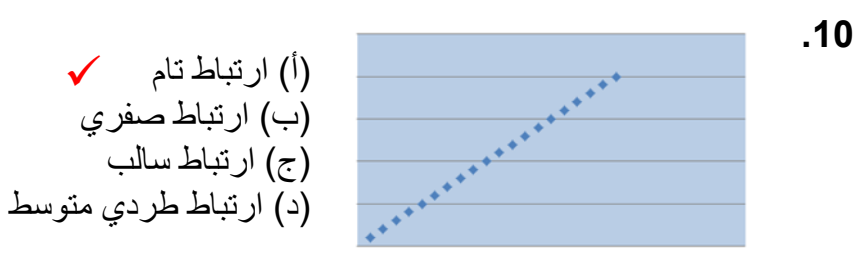

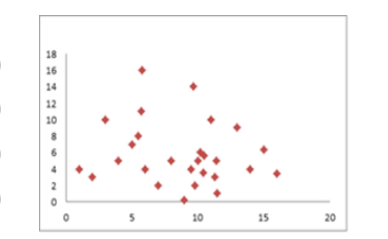

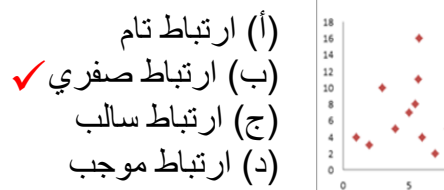

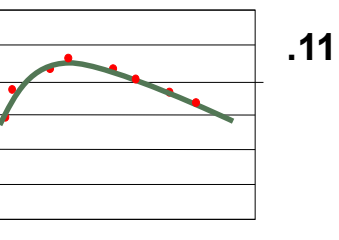

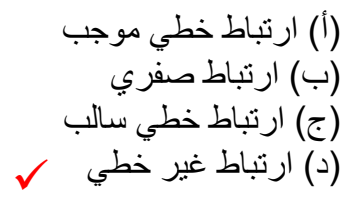

- **.12 قيمة معامل االقتران )معامل فاي( بين النوع )ذكر/أنثى(، واالتجاه نحو التعليم االلكتروني في الجامعات )موافق/معارض( للبيانات التالية هو:**  $(0,690)$  $(4)$  0,960 $(4)$  $(5,069)$ 
	- $6,069(4)$

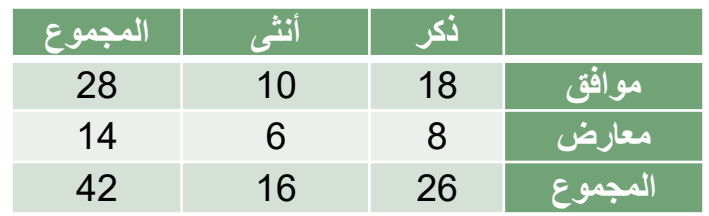

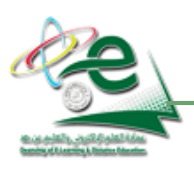

**أمثلة لصيغة السؤال :**

**مثال )1( : اختريت عينة عشوائية مكونة من درجات 25 طالب يف مادة اإلحصاء وكان املتوسط هلا هو 7 واالحنراف املعياري هلا .3 اخترب**  الفرض العدمي القائل أن متوسط درجات الطالب في الجتمع المسحوب منه العينة (والذي يُسمى بالمحك) يساوي = 8 بافتراض أن الجتمع الذي **ا ا طبيعيا اختريت منه العينة يتبع توزيعا .**

**مثال )2( : اختريت عينة عشوائية من 16 عبوة من مشروب ابرد استخدمت آلة لتعبئته ، فإذا كان متوسط العبوة 150 ابحنراف معياري ا . ا طبيعيا 60 ، اخترب فرض العدم أن متوسط العبوة هو 160 )احملك( ابعتبار أن اجملتمع الذي اختريت منه العينة يتبع توزيعا**

**وهكذا ....**

في هذه الحالة نستخدم ما يُسمى باختبار «ت» لعينة واحدة لدراسة الفرق بين متوسط عينة (مأخوذة من مجتمع االوسط المثالي للمجتمع (والذي يُسمى بالحك أو<br>مدينة المستخدم ما يُسمى باختبار «ت» بالمعلمة) وذلك <u>بافتراض أن حجم العينة أقل من 30 وأن المجتمع المأخوذ منه العينة يتبع توزيعاً اعتدالياً (طبيعياً) . ويتم ذلك بحساب قيمتين :</u> **ا**

- **سمى بـ »ت« اجلدولية )وهي خارج نطاق دراستنا(. األوىل من جداول خاصة )وت**
- والثانية محسوبة (وتُسمى بـ «ت» المحسوبة وهي تعتمد على كلٍ من قيمة المحالية الشالية التوسط الجتمع) وعلى متوسط العينة وعلى حجم العينة (عدد مفردات **العينة** *n* **)عطي ت احملسوبة بـ ـ وعلى االحنراف املعياري للعينة حيث ت :**

$$
\frac{1}{\sqrt{1-\frac{1}{n}}\sqrt{1-\frac{1}{n}}}
$$

وبمقارنة «ت» المحسوبة بـ «ت» الجدولية يمكننا قبول أو رفض الفرض العدمي [وهو «<mark>لا يوجد فرق بين متوسط العينة ومتوسط المجتمع».</mark>

© KFU for Reserved Rights All <sup>14</sup> جميع الحقوق محفوظة لجامعة الملك فيصل © **عمادة التعلم اإللكتروني والتعليم عن بعد** في مثال (1) السابق : 21 = 25 ، متوسط العينة = 7 ، الانحراف المعياري = 3 ، الحك = 8 <mark>في مثال (2) السابق : 21 = 16 ، متوسط العينة = 150 ، الانحراف المعياري = 60 ، المحك = 160 ، المحك</mark> **إذن اخلطأ املعياري = 3 ÷ 5 = 0.6 »ت« احملسوبة = )7 – 8( ÷ 0.6 = 1- ÷ 0.6 = 1.67- إذن اخلطأ املعياري = 60 ÷ 4 = 15 »ت« احملسوبة = )150– 160( ÷ 15 = 10-÷ 15 = 0.67-**

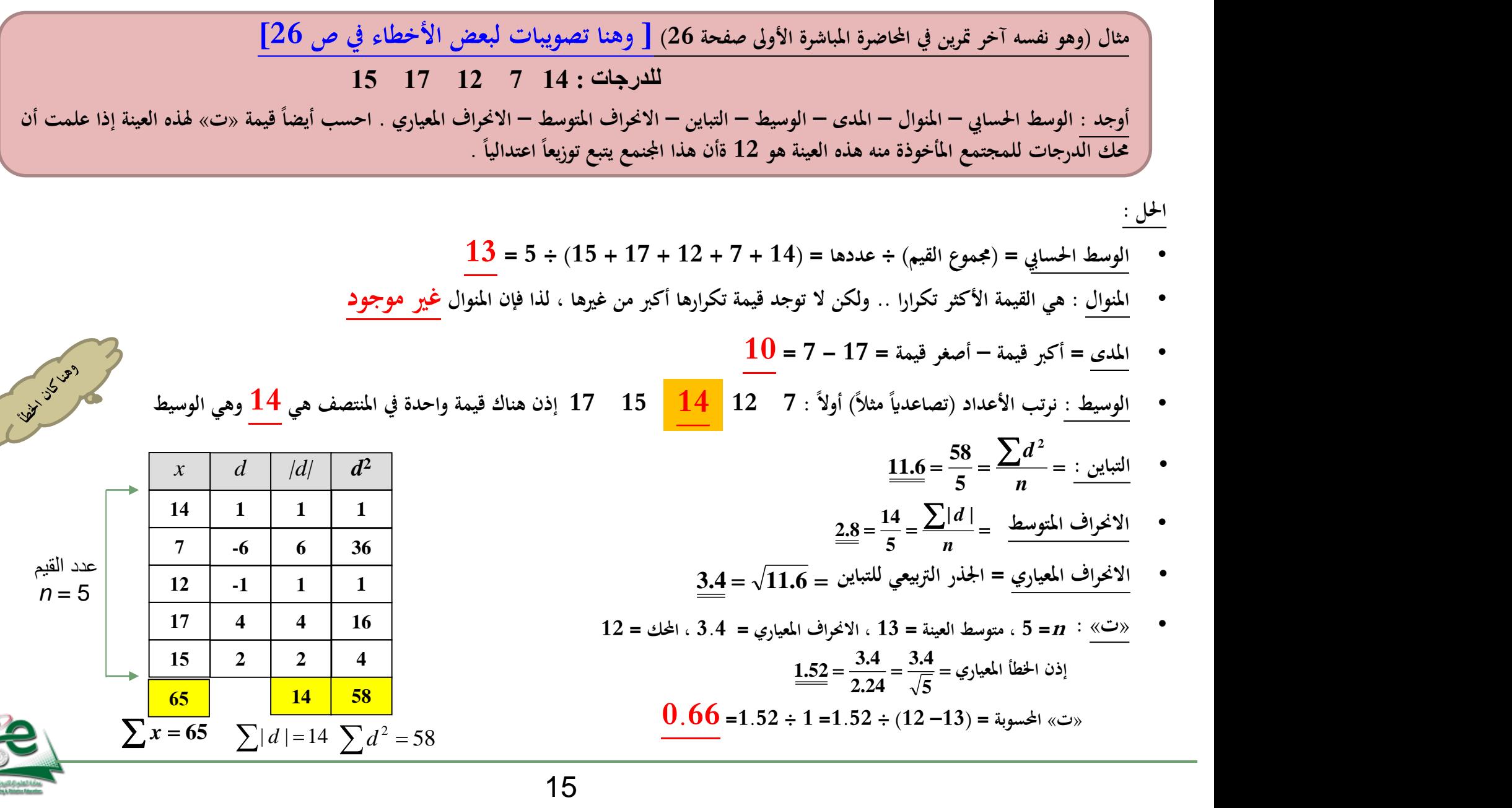

**خالصة القول :**

- 1. يُستخدم اختبار «ت» لعينة واحدة لمقارنة متوسط مجموعة من الأفراد بالمتوسط الفرضي أو متوسط المجتمع (المحك) .
- **.2 صياغة الفروض عند استخدام اختبار )ت( لدى عينة واحدة تكون كالتايل :** الفرض الصفري أو العدمي) : لا يوجد فرق بين متوسط عينة البحث والمتوسط العام (أو المحك) لدى مجتمع البحث في المتغير .<br>المصنوع **H1 )الفرض البديل غري املوجه( : يوجد فرق بني متوسط عينة البحث واملتوسط العام )أو املثايل أو الفرضي( لدى جمتمع البحث يف املتغري .** ل الفرض البديل الموجه<sub>)</sub> : يوجد فرق بين متوسط عينة البحث والمتوسط العام (أو المثالي أو الفرضي) لدى مجتمع البحث في المتغير لصـالح متوسط العينة أو  $\bm{H_{\!1}}$ متوسط المجتمع .
	- 3. يُفضل استخدام اختبار (ت) لدى عينة واحدة عندما يكون حجم العينة n أقل من 30 لكن لا مانع من استخدامه للعينات الأكبر .
	- **.4 حلساب قيمة )ت( لدى عينة واحدة البد من معرفة )للعينة( : حجمها <sup>n</sup> ، وسطها احلسايب ، احنرافها املعياري ، كما البد من معرفة قيمة الوسط املثايل أو**  الفرضي (المحك) ثم نحسب الخطأ المعياري [والذي يساوي الانحراف المعياري مقسوماً على الجذر التربيعي لـ II] ، وأخيرأ نستخدم المعادلة :

متوسط العينة – الحلك  
«ت» اخسوبة =
$$
\frac{1}{1} + \frac{1}{1}
$$

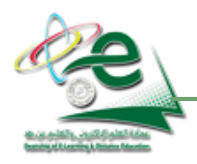

**أسئلة اختبارات**

- **.1 مقارنة متوسط مجموعة من األفراد بالمتوسط الفرضي أو متوسط المجتمع يسمى:** (١) اختبار "ت" لعينتين مر تبطتين )ج( اختبار "ت" لعينتين مستقلتين )د( تحليل التباين √ (ب) اختبار "ت" لعينة واحدة
	- **.2 اختبرت عينة عشوائية من درجات 10 طالب في مادة اإلحصاء وكان لها : وسط حسابي 7 ، تباينها 9 وبافتراض أن متوسط درجات الطالب في المجتمع الذي سحبت منه العينة يتبع توزيعا طبيعيا وأن قيمة متوسط المجتمع ،7.5 فإن قيمة »ت« لهذه العينة تساوي :** )ا( 0.5 )ب( -0.5  $( -0.53 \; ( -) \; \checkmark$  0.53  $( \bar{z} )$  $-0.53(4)$   $\checkmark$ 
		- **.3 توضح البيانات التالية درجات )5( طالب في مقرر االحصاء االجتماعي:**

**إذا علمت أن محك النجاح هو )12(، فإن قيمة "ت" للمجموعة الحالية تساوي:** )ا( 2 )ب( -2 )ج( 1.32 )د( -1.32 **10 12 7 2 9**

**احلل : للعينة : n = 10 ، املتوسط = الوسط احلسايب = 7 التباين <sup>9</sup> االحنراف املعياري = = = 3 إذن اخلطأ املعيار ي 10 3 3.16 3 0.95 وتكون »ت« احملسوبة 0.95 7.5 7 0.95 0.5 0.53**

مفتاح للحل:  
\nالعينة : 
$$
\mathbf{n} = 5
$$
، الوسط اخسالي = 14 (يُمس)   
\nالانخراف المعباري = 3.4 (يُمس)  
\n
$$
\underline{1.52} = \frac{3.4}{2.24} = \frac{3.4}{\sqrt{5}} = \frac{3.4}{\sqrt{5}} = \frac{12 - 14}{1.52} = \frac{12 - 14}{1.52} = \
$$

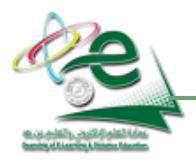

**أمثلة لصيغة السؤال :**

**جمموعتان من الدرجات** 

**جمموعتان من الدرجات جملموعتني مستقلتني**

**جمموعتان من الدرجات جملموعتني مستقلتني**

**وهكذا ....**

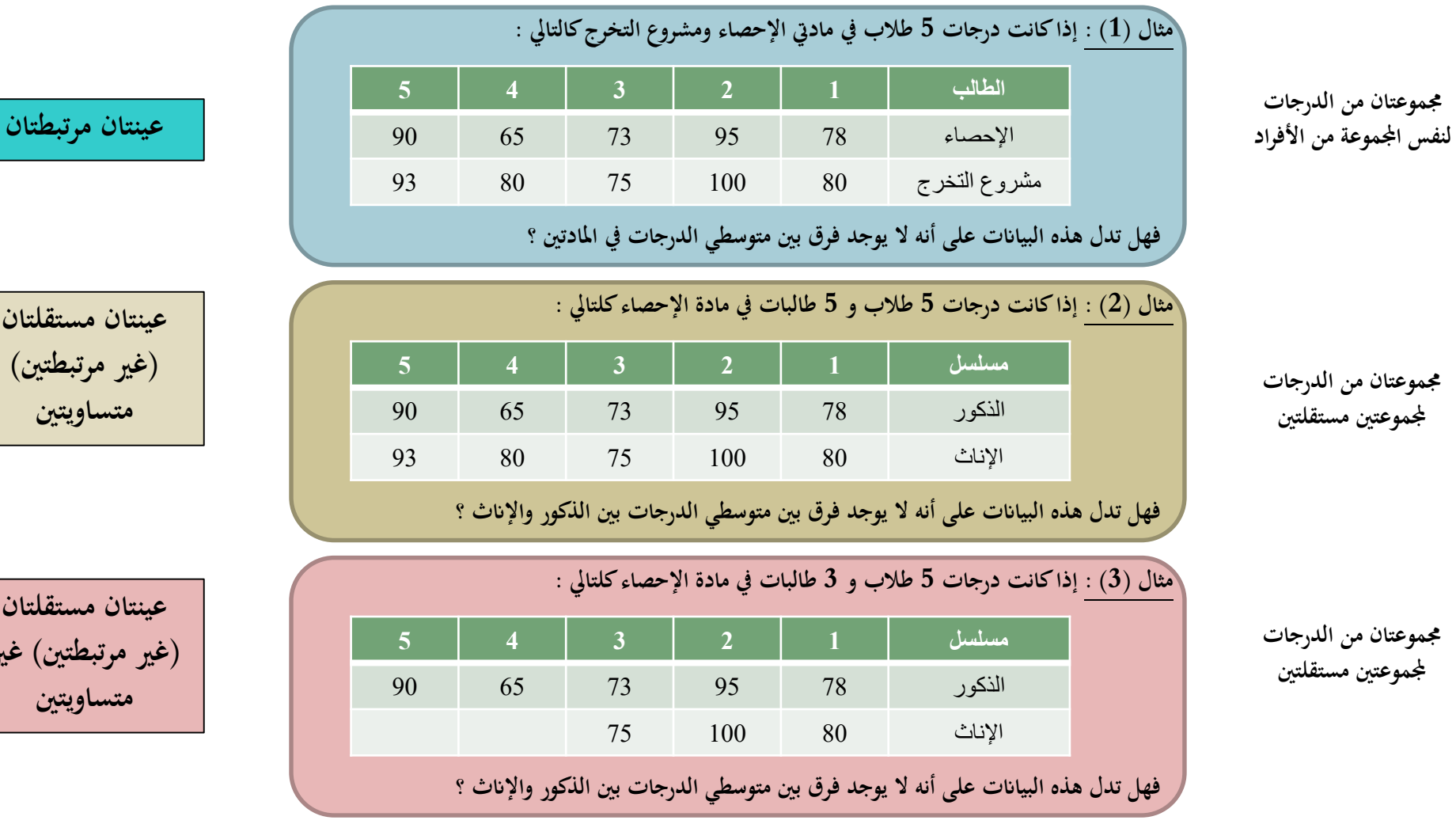

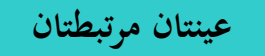

**عينتان مستقلتان )غري مرتبطتني( متساويتني**

**عينتان مستقلتان )غري مرتبطتني( غري متساويتني**

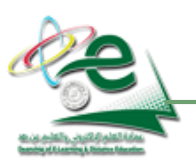

في جميع الحالات السابقة يمكننا استخدام ما يُسمى باختبار «ت» لعينتين (إما <u>مرتبطتين</u> أو مستقلتين أو مستقلتين وغير متساويتين) لدراسة الفرق بين متوسطي<br>. **العينتني ، ويتم ذلك حبساب قيمتني :**

- **سمى بـ »ت« اجلدولية )وهي خارج نطاق دراستنا(. األوىل من جداول خاصة )وت**
	- **سمى بـ »ت« احملسوبة . والثانية حمسوبة )وت**
- **ومبقارنة »ت« احملسوبة بـ »ت« اجلدولية ميكننا قبول أو رفض الفرض العدمي ]وهو »ال يوجد فرق بني متوسطي العينتني«[ .**

**شروط استخدام اختبار »ت« لدراسة الفروق بني املتوسطات لعينتني :**

- حجم كل عينة : الأصل في اختبار «ت» أنه من مقاييس العينات الصغيرة (التي يقل حجمها عن 30) ولكن من الممكن استخدام الاختبار للعينات الكبيرة (التي **يزيد حجمها عن 30( .**
	- **الفرق بني حجم العينتني : من األفضل أن يكون حجم العينتني متقارابا .**
	- مدى تجانس العينتين : ويُقاس التجانس بقسمة التباين الأكبر على التباين الأصغر ، ويتحقق التجانس عندما تصبح هذه النسبة مساوية للواحد الصحيح .<br>-

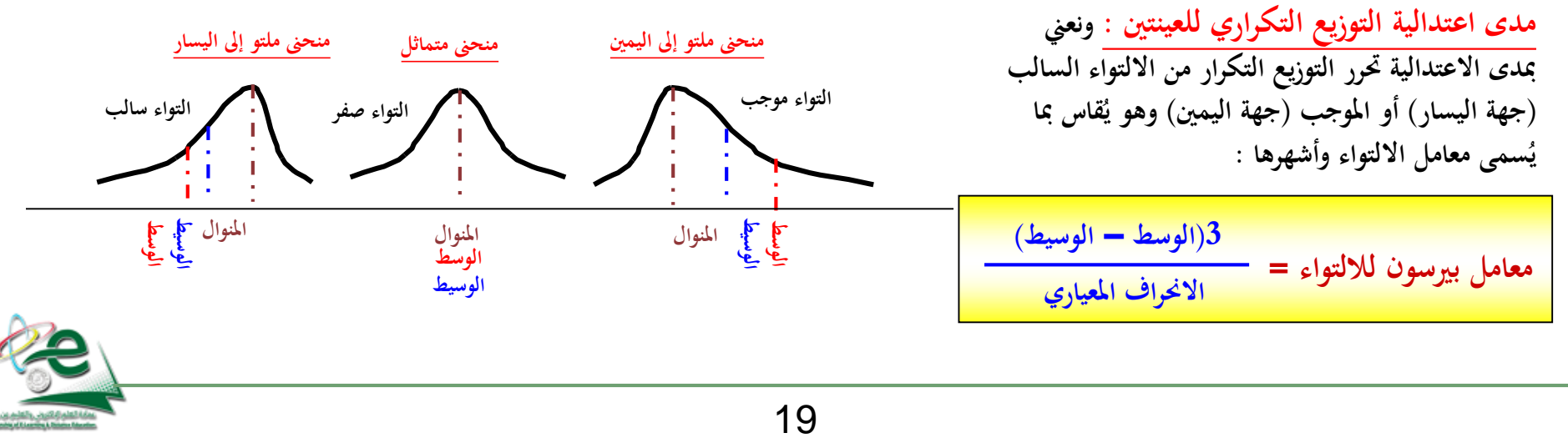

اختبار «ت» لمجموعتين مرتبطتين :

**مثال : قام ابحث بتطبيق اختبارين يف مقرري االحصاء ومناهج البحث على عينة من طالب قسم علم االجتماع جبامعة امللك فيصل ، وكانت درجاهتم كما هو مبني ابجلدول املقابل ، واملطلوب حساب قيمة »ت« لداللة الفروق بني جمموعيت الدرجات يف املقررين .**

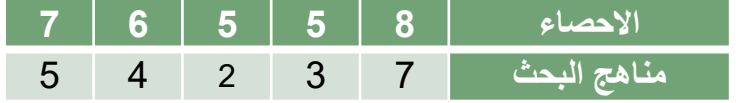

- **احلل : يتم حساب قيمة »ت« لداللة الفروق بني متوسطى الدرجات يف املقررين وذلك إبنشاء جدول يكون فيه .:**
	- **<sup>1</sup> عمود )1( س مثالا( . : ممثل لدرجات إحدى املواد )اإلحصاء**
	- **البح اث( . : ممثل لدرجات املادة األخرى )مناهج <sup>2</sup> عمود )2( س**
- **عمود )3( ف : ممثل للفروقات بني الدرجات ]ف تعين الفرق[ . ومن هذا العمود ميكن ا معرفة جمموع الفروق )=10( وأيضا متوسط الفروق م<sup>ف</sup> حيث :**

$$
2 = \frac{10}{5} = \frac{9}{10}
$$
م<sub>ف</sub> = متوسط الفروق =  $\frac{4}{10}$ 

**حيث ن عدد األفراد يف أي من االختبارين .**

- **عمود )4( ح<sup>ف</sup> = ف – م<sup>ف</sup> ممثل لالحنرافات عن متوسط الفروقات .**
- **عمود )5( )حف( 2 = ممثل ملربعات االحنرافات عن متوسط الفروقات . ومن هذا أي جمموع مربعات االحنرافات عن متوسط الفروق = <sup>2</sup> العمود ميكن معرفة جمــ )حف( 2 هنا .**

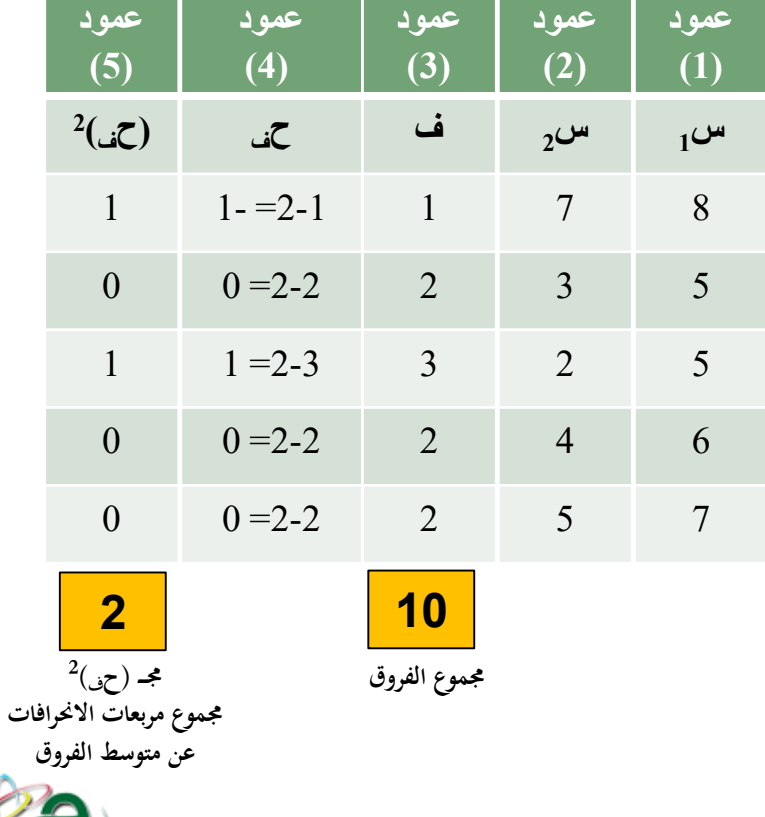

**ٍ عطى قيمة »ت« جملموعتني مرتابطتني من العالقة : عندئذ ت**

$$
\frac{6.25}{\sqrt{0.1}} = \frac{2}{\sqrt{20}} = \frac{2}{\sqrt{\frac{2}{(1-5)5}}} = \left(\frac{3^{\circ}}{\sqrt{\frac{2}{(1-5)5}}} - \frac{3^{\circ}}{\sqrt{\frac{2}{(1-5)5}}} - \frac{3^{\circ}}{\sqrt{\frac{2}{(1-5)
$$

اختبار «ت» لمجموعتين مستقلتين (غير مرتبطتين) ومتساويتين :

**مثال : أراد ابحث دراسة الفروق بني متوسطي درجات الذكور واإلان يف االحصاء وكانت الدرجات كما هو موضح ابجلدول املقابل ، واملطلوب حساب قيمة »ت« لداللة الفروق بني جمموعيت درجات**  الذكور والإناث في هذا المقرر.

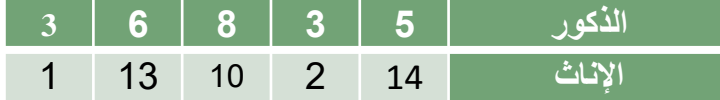

الحل : في هذه الحالة فإن حجم المجموعتين واحد (ن <sub>1</sub> = ن = 5) وبالتالي نحن أما مجموعتين مستقلتين (ذكور وإناث) ومتساويتين (ن <sub>2</sub> = ن<sub>2</sub>) . **يف هذه احلالة تكون قيمة »ت« لدراسة الفروق بني متوسطي الدرجات معطاة ابلعالقة :**

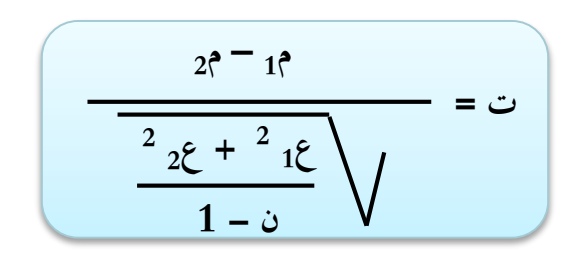

**= الوسط احلسايب للمجموعة األوىل <sup>1</sup>م 2م = الوسط احلسايب للمجموعة الثانية ع1 = تباين اجملموعة األوىل <sup>2</sup> ع2 2 = تباين اجملموعة الثانية ن = عدد أفراد اجملموعة األوىل أو الثانية )حيث أهنما متساويتان يف العدد(**

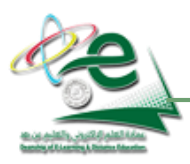

إذن كأننا أمام مسألتين لمجموعتين مطلوب حساب الوسط الحسابي والتباين لكلٍ منهما :

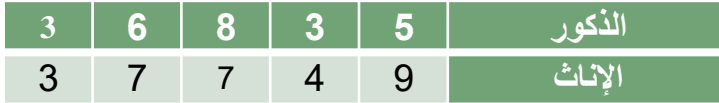

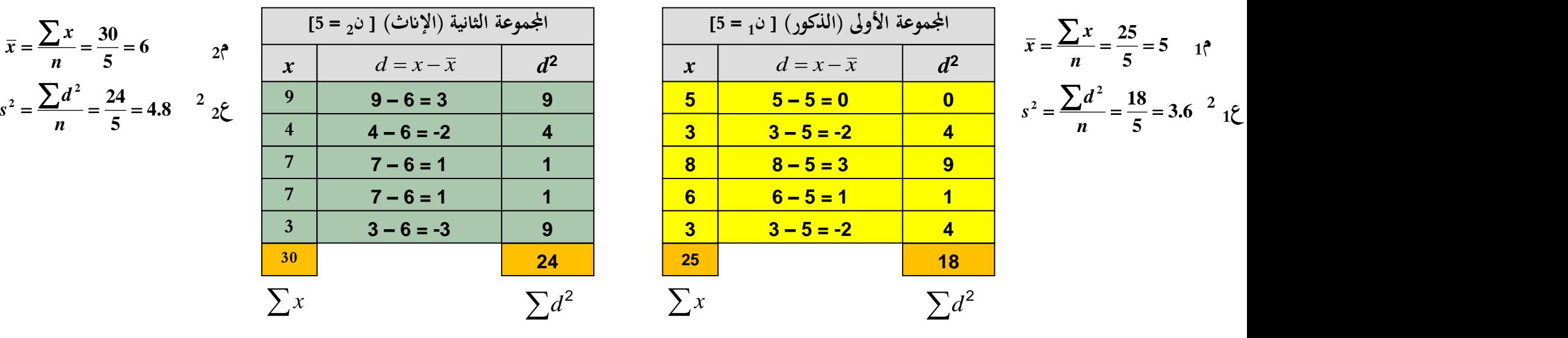

**إذن :**

$$
\frac{-0.69}{1.45} = \frac{-1}{1.45} = \frac{-1}{\sqrt{\frac{8.4}{4}}} = \frac{6-5}{\sqrt{\frac{4.8+3.6}{1-5}}} = \frac{2^{2}-1^{2}}{\sqrt{\frac{2.25+2.15}{1-3}}}
$$

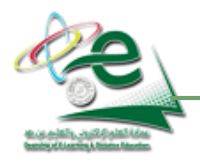

© KFU for Reserved Rights All <sup>22</sup> جميع الحقوق محفوظة لجامعة الملك فيصل © **عمادة التعلم اإللكتروني والتعليم عن بعد**

اختبار «ت» لمجموعتين مستقلتين (غير مرتبطتين) وغير متساويتين :

<u>مثال :</u> مجموعتان من الطلبة تتكون إحداهما من 5 أفراد والآخرى من 3 أفراد ، أعطيت إمتحاناً واحداً ودونت النتائج كما هو مبين بالجدول التالي . المطلوب حساب **قيمة »ت« لداللة الفروق بني اجملموعتني .**

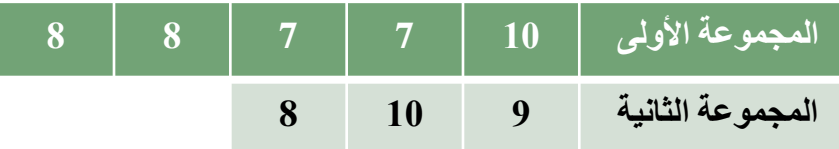

 $\frac{1}{2}$ في هذه الحالة فإن حجم المجموعتين مختلف (ن $1$  = 5 ، ن $_2$  = 3) وبالتالي نحن أما مجموعتين مستقلتين وغيرومتساويتين (ن $\frac{1}{2}$  i  $\frac{1}{2}$ **يف هذه احلالة تكون قيمة »ت« لدراسة الفروق بني متوسطي الدرجات معطاة ابلعالقة :**

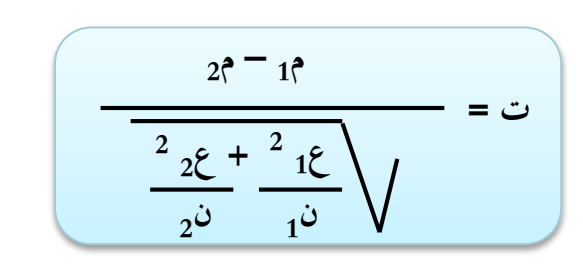

**= الوسط احلسايب للمجموعة األوىل <sup>1</sup>م 2م = الوسط احلسايب للمجموعة الثانية ع1 = تباين اجملموعة األوىل <sup>2</sup> ع2 2 = تباين اجملموعة الثانية = عدد أفراد اجملموعة األوىل <sup>1</sup>ن 2ن = عدد أفراد اجملموعة الثانية**

**ا** وأيضاً نكون أمام مسألتين لمجموعتين مطلوب حساب الوسط الحسابي والتباين لكلٍ منهما :

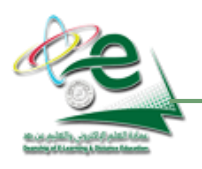

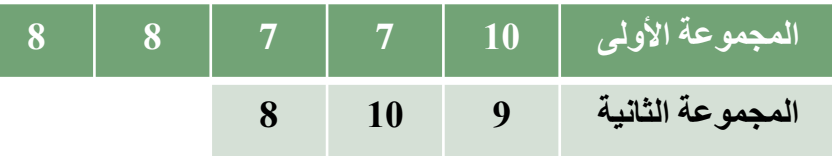

$$
\bar{x} = \frac{\sum x}{n} = \frac{27}{3} = 9
$$
\n
$$
s^{2} = \frac{\sum d^{2}}{n} = \frac{2}{3} = 0.67
$$
\n
$$
s^{2} = \frac{1}{2} = \frac{2}{3} = 0.67
$$
\n
$$
s^{2} = \frac{1}{2} = \frac{2}{3} = 0.67
$$
\n
$$
s^{2} = \frac{1}{2} = \frac{1}{2} = 0.67
$$
\n
$$
s^{2} = \frac{1}{2} = \frac{1}{2} = 0.67
$$
\n
$$
s^{2} = \frac{1}{2} = \frac{1}{2} = 0.67
$$
\n
$$
s^{2} = \frac{1}{2} = \frac{1}{2} = 0.67
$$
\n
$$
s^{2} = \frac{1}{2} = 0.67
$$
\n
$$
s^{2} = \frac{1}{2} = 0.67
$$
\n
$$
s^{2} = \frac{1}{2} = 0.67
$$
\n
$$
s^{2} = \frac{1}{2} = 0.67
$$
\n
$$
s^{2} = \frac{1}{2} = 0.67
$$
\n
$$
s^{2} = \frac{1}{2} = 0.67
$$
\n
$$
s^{2} = \frac{1}{2} = 0.67
$$
\n
$$
s^{2} = \frac{1}{2} = 0.67
$$
\n
$$
s^{2} = \frac{1}{2} = 0.67
$$
\n
$$
s^{2} = \frac{1}{2} = 0.67
$$
\n
$$
s^{2} = \frac{1}{2} = 0.67
$$
\n
$$
s^{2} = \frac{1}{2} = 0.67
$$
\n
$$
s^{2} = \frac{1}{2} = 0.67
$$
\n
$$
s^{2} = \frac{1}{2} = 0.67
$$
\n
$$
s^{2} = \frac{1}{2} = 0.67
$$
\n
$$
s^{2} = \frac{1}{2} = 0.67
$$
\n
$$
s^{2} = \frac{1}{2} = 0.67
$$
\

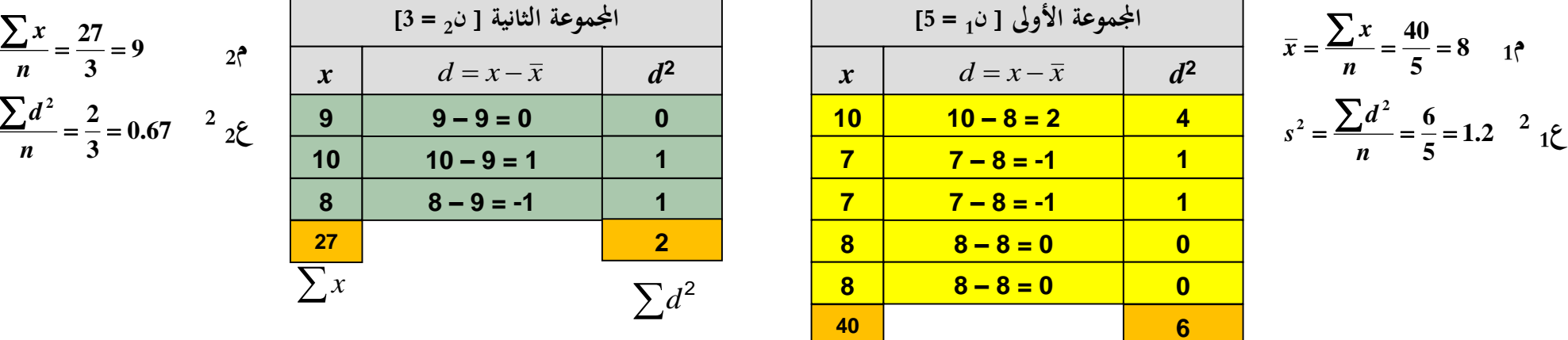

| $[5 = \frac{10}{3} \text{ kg}] \text{ kg}$ |                        |       |
|--------------------------------------------|------------------------|-------|
| $x$                                        | $d = x - \overline{x}$ | $d^2$ |
| 10                                         | 10 - 8 = 2             | 4     |
| 7                                          | 7 - 8 = -1             | 1     |
| 7                                          | 7 - 8 = -1             | 1     |
| 8                                          | 8 - 8 = 0              | 0     |
| 8                                          | 8 - 8 = 0              | 0     |
| 40                                         | 6                      |       |
| 40                                         | 6                      |       |
| ∑x                                         | ∑d <sup>2</sup>        |       |

$$
\overline{x} = \frac{\sum x}{n} = \frac{40}{5} = 8 \quad 1^{\circ}
$$

$$
s^2 = \frac{\sum d^2}{n} = \frac{6}{5} = 1.2 \quad 2^2 \le \frac{12}{5}
$$

**إذن :**

$$
\frac{-1.47}{0.68} = \frac{-1}{\sqrt{0.22 + 0.24}} = \frac{9 - 8}{\sqrt{\frac{0.67}{3} + \frac{1.2}{5}}} = \frac{2^{2} - 1^{2}}{\frac{2}{2} \div \frac{12}{1^{2}} \div \sqrt{\frac{12}{1^{2}}}}
$$

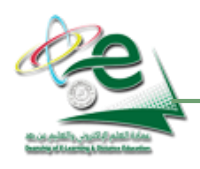

**صياغة الفروض عند استخدام اختبار »ت« جملموعتني ]سواء كانتا مرتابطتني أو مستقلتني[**

- **H0 )الفرض الصفري أو العدمي( : ال يوجد فرق بني متوسطي اجملموعتني .**
	- **H1 )الفرض البديل غري املوجه( : يوجد فرق بني متوسطي اجملموعتني .**
- **H1 مثالا( . )الفرض البديل املوجه( : يوجد فرق بني متوسطي اجملموعتني لصام اجملموعة األوىل )**

**أسئلة اختبارات**

- **.1 لدراسة الفروق بين طالب قسم علم االجتماع في مقررى االحصاء االجتماعي ومشروع التخرج ، فإن األسلوب اإلحصائي المناسب للدراسة هو:** )أ( تحليل التباين )ب( اختبار "ت" للمجموعات المرتبطة (ج) اختبار "ت" للمجموعات المستقلة (د) تحليل التباين ذو القياسات المتكررة
	- **.2 لدراسة الفروق بين متوسطي درجات الذكور واإلناث يتم استخدام:** )أ( اختبار "ت" لعينة واحدة )ب( اختبار "ت" لعينتين مستقلتين )ج( اختبار "ت" لعينتين مرتبطتين )د( تحليل التباين
	- **.3 كل ما يلي من شروط استخدام اختبار "ت" فيما عدا واحدة هي:** (ب) الفر ق بين حجم العينتين صغير ِ نسبياً )ج( اعتدالية التوزيع في العينتين )د( تجانس العينتين ✔ (أ) حجم العينتين أكبر ٍ من 30

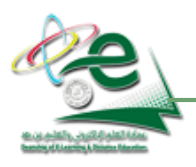

**.4 في اختبار للقلق لمجموعة من الذكور واإلناث تم الحصول على البيانات التالية :**

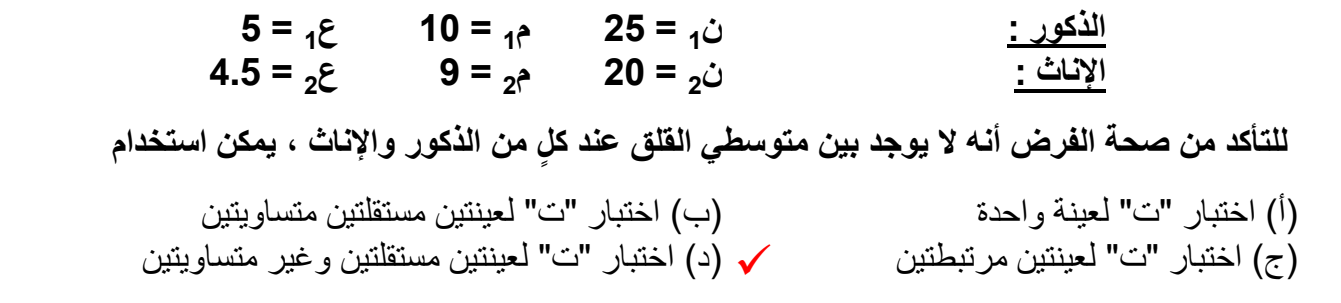

**.5 في السؤال السابق تكون قيمة »ت« المحسوبة هي :** فراب) (1.54 ) (2.5 ) (2.5 ) (2.5 ) (3.5 ) (4.54 ) (2.5 ) (5.5 ) (1.54  $($ ) (2.5  $($ )  $)$ 

## **فقط للتدريب :**

- **.6 قام ابحث بتطبيق اختبارين يف مقرري االحصاء االجتماعي ومشروع التخرج على عينة من طالب قسم علم االجتماع جبامعة امللك فيصل ، وكانت درجاهتم كما هو مبني ابجلدول املقبل . احسب قيمة »ت« لدراسة الفروق بني متوسطي الدرجات يف املادتني . ]اإلجابة : 3.16[ .**
- **.7 أراد ابحث دراسة الفروق بني متوسطي درجات الذكور واإلان يف االحصاء االجتماعي وكانت الدرجات كما هو موضح ابجلدول املقابل ، واملطلوب حساب قيمة »ت« لداللة الفروق بني جمموعيت درجات الذكور واإلان يف هذا املقرر. ]اإلحابة : -0.88[**
- **.8 أراد ابحث دراسة الفروق بني متوسطي درجات الذكور واإلان يف االحصاء وكانت الدرجات كما هو موضح ابجلدول املقابل ، واملطلوب حساب قيمة »ت« لداللة الفروق بني جمموعيت درجات الذكور واإلان يف هذا املقرر. ]اإلحابة : 4.46[**

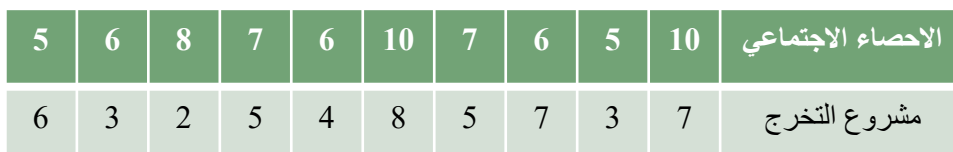

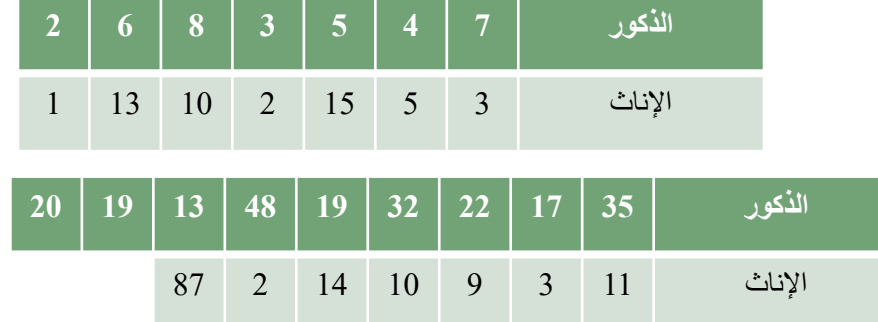

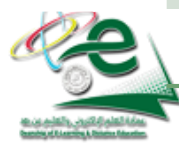

**احملاضرة العاشرة : ُتليل التباين**

#### **تقدمي :**

افرض أننا نريد اختبار ما إذا كان هناك فرق في متوسطات الذكاء الاجتماعي بين طلبة كلية التربية وطلبة كلية الآداب ، فإنه من الممكن استخدام اختبار «ت» لمثل هذه الدراسة . لكن افترض أننا نريد دراسة الفروق في متوسطات الذكاء الاجتماعي بين كليات الجامعة (10 كليات مثلاً) ، فإذا استخدمنا اختبار «ت» لمثل هذه الدراسة فإننا سنحتاج أن نقارن كلية الآداب مع الـ 9 كليات الأخرى (كل على حده) ، وهكذا بالنسبة لكل الكليات . في هذه الحالة سيكون عدد أزواج المقارنات بين المتوسطات كبيرًا جدًا ، **ا** كما أن العمليات الحسابية ستكون كبيرة جداً [أنظر الجدول المقابل] .

 **يف هذه احلالة )أكثر من جمموعتني( من املناسب استخدام ما سمى <sup>10</sup> <sup>45</sup> ي بـ ُتليل التباين« .**

**شروط استخدام أسلوب ُتليل التباين :**

- -
- **صياغة الفروض عند استخدام أسلوب ُتليل التباين :**
- **H0 )الفرض الصفري أو العدمي( : ال يوجد فرق بني متوسطات اجملموعات.**
	- **H1 )الفرض البديل غري املوجه( : يوجد فرق بني متوسطات اجملموعات .**
- **H1 مثالا( . )الفرض البديل املوجه( : يوجد فرق بني متوسطات اجملموعات لصام اجملمو عة األوىل )**

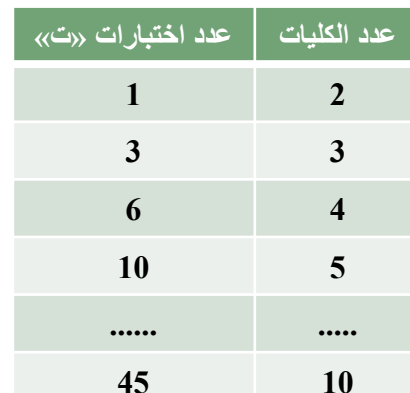

- **أن تكون البياانت اخلاصة ابجملموعات من النوع الفرتي. وجود جمموعتني من البياانت أو أكثر.**
	- **اعتدالية توزيع بياانت املتغري التابع. وجود جتانس بني اجملموعات الداخلة يف التحليل.**

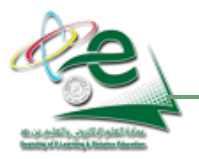

**احملاضرة العاشرة : ُتليل التباين**

**أسئلة اختبارات**

- **.1 عند استخدام تحليل التباين يفضل أن يكون مستوى قياس البيانات في كل مجموعة من النوع:** حوف الفتري ) (ب) بين الرتبي (ج) النسبي (ج) النسبي (د) الأسمى ) → (1) المسمى )
- **.2 كل ما يلي يعد من شروط استخدام تحليل التباين فيما عدا واحدة هي:** )أ( اعتدالية توزيع بيانات المتغير التابع )ب( وجود تجانس بين المجموعات الداخلة في التحليل )ج( وجود مجموعتين من البيانات أو أكثر ( د( أن تكون البيانات من النوع الرتبي
	- **.3 لدراسة الفروق بين أكثر من مجموعتين من األفراد فإن األسلوب اإلحصائي المناسب للتحليل هو:** )أ( تحليل التباين )ب( اختبار "ت" للمجموعات المرتبطة )ج( اختبار "ت" للمجموعات المستقلة )د( اختبار »ت« للمجموعات المستقلة ✔ (أ) تحليل التباين

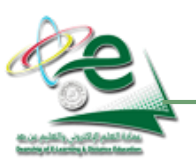

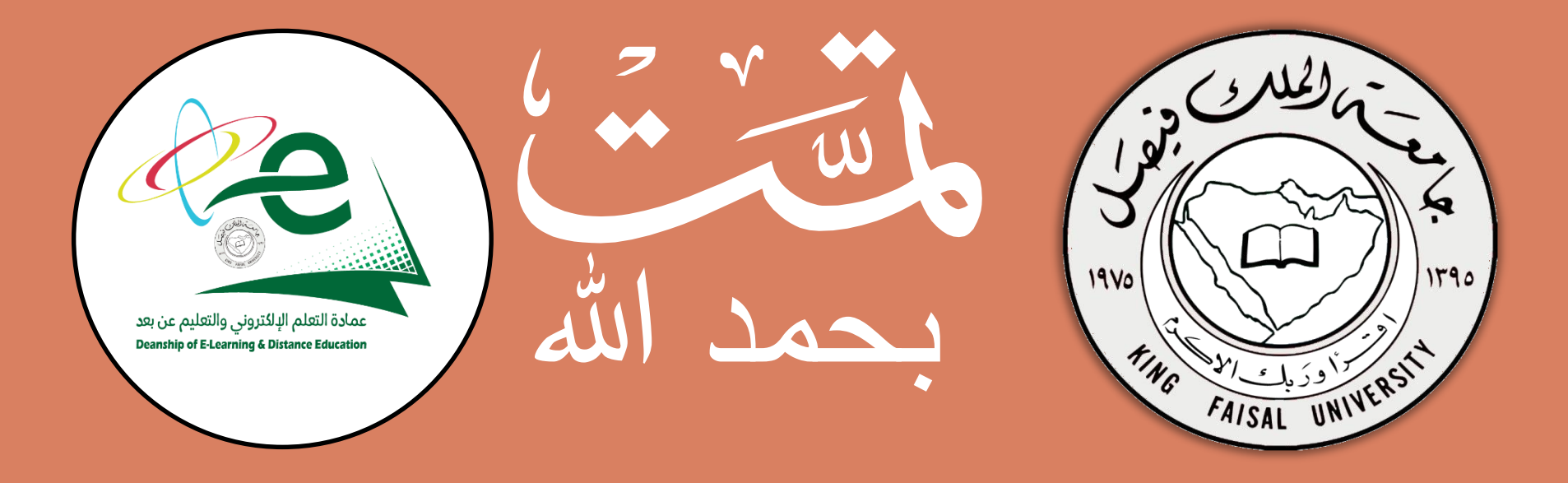

جميع الحقوق محفوظة لجامعة الملك فيصل © **عمادة التعلم اإللكتروني والتعليم عن بعد** جميع الحقوق محفوظة لجامعة الملك فيصل © All Rights Reserved for KFU © 29 [ ] All Rights Reserved for KFU ©